Irnes Čavkić

Bosna i Hercegovina

**Explikacia** 

# 1. Farba

Originálna fotografiu som vybral na základe neutrálneho svetla. Z tohto základu som vytvoril 7 rôznych atmosferických záberov ( západ slkna, dážď, zima, noc, atď.)V 3 záberoch som využil trochu viac umeleckej slobody. Všetky kompozície sú spracované v Nuke, pridané 3d componenty v Houdini a vyrendrené v Redshift.

# 2. Maskovanie

Hlavnou myšlienkou bolo zobrazenie seba samého ako obra. Najdôležitejšiu úlohu tu zohráva nastavenie správnej perspektívy. Maskovanie a kompozícia spracovaná v Nuke.

## 3. Vektorizacia fotografie

Pri vektorizácií som využil jednoduchý 3-tónový prístup, najprv vytvoril stredné tóny a potom pridal zvýraznenia a tiene.

### 4. 3d autoportrét

Tento model som vypracoval na základe 2 fotografii mojej hlavy. Trochu som to upravil v Houdini. 3d autoportrét render je spracovaný tiež v Houdini.

# 6. Portfolio

6.1.

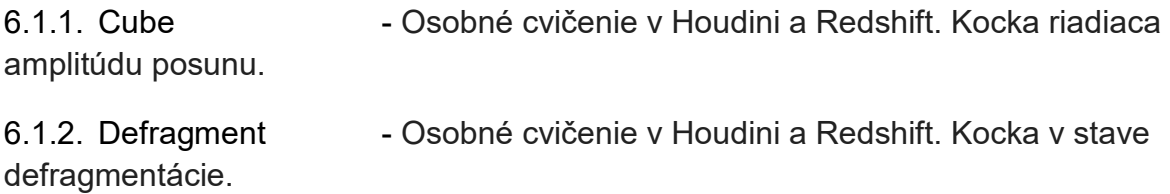

6.1.3. Fem Body Sim - Osobné cvičenie v Houdini a Mantra. Simulácia tela konečných prvkov.

6.1.4. Glass Shatter - Osobné cvičenie v Houdini a Redshift. Cieľom bolo vytvoriť realistické 3D sklo.

6.1.5. Green - Osobné cvičenie v Houdini a Redshift. Hluk poháňaný povrch kocky s hlbokou atmosférou a časticami.

6.1.6. Islands - Osobné cvičenie v Houdini a Redshift. Testovanie schopnosti posunu.

6.1.7. Miniverse - Osobné cvičenie v Houdini a Redshift. Systém častíc so silami, ako je gravitácia atď.

6.1.8. Planet\_Nknown - Osobné cvičenie v Houdini a Mantra. Skúmanie schopností Mantry na vysídlenie.

6.1.9. Virus - Osobné cvičenie v Houdini a Mantra. Inšpiráciou boli mikrosvetové veci ako vírusy a baktérie.

6.1.10. Snow Shader - Osobné cvičenie v Houdini a Mantra. Cieľom bolo vytvoriť realistický snímač snehu a ľadu.

# 6.2

6.2.1. Golden\_Sin\_01

6.2.2. Golden\_Sin\_02 - Osobné cvičenie v Houdini a Redshift. Stiahnutý model lebky z internetu. Pokúsil sa urobiť nejaký abstraktný model odtiaľ a urobiť v kinematografickom štýle.

6.2.3 Metamorphosis - Osobné cvičenie v Houdini a Mantra. Cieľom bolo vytvoriť zaujímavý model "polovičného robota-polokál".

6.2.4. New\_Year\_Comp - Časový rozvrh videa zo mňa sa skladá v Nuke.

6.2.5. Creature RnD - Osobné cvičenie v Houdini a Mantra. FEM telesná simulácia riadená vopred pripravenou animáciou.

6.2.6. Solar - Osobné cvičenie v Houdini a Redshift.

# 6.4.

6.4.1. Film Works - Moje skladanie a vfx pracuje pre filmy vyrobené v rokoch 2016-2017.